#### Ganeti Advanced Features Taster

#### Network Startup Resource Center

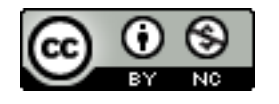

These materials are licensed under the Creative Commons Attribution-NonCommercial 4.0 International license (http://creativecommons.org/licenses/by-nc/4.0/)

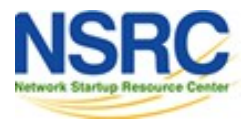

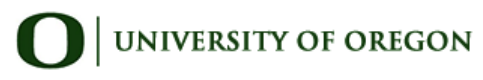

# Cluster upgrade

- This is much simplified for ganeti 2.10+
- Install the new version on all nodes
	- apt-get dist-upgrade
- Then issue one command on master:
	- gnt-cluster upgrade --to 2.11
- Later, remove the old version from all nodes
- Or revert:
	- gnt-cluster upgrade --to 2.10

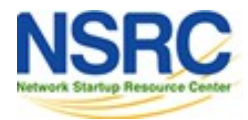

#### Job submission

- Add "--dry-run" for dummy run (test arguments)
- Add "--submit" for job to be processed in the background; command returns immediately
	- e.g. gnt-instance add --submit …
- gnt-job list
- gnt-job info <num>
- gnt-job watch <num>

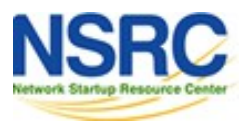

# Instance allocator (hail)

- If you omit "-n" then most operations will pick the least-loaded node(s) automatically
	- exception: converting plain instance to drbd
- Pluggable
	- could implement your own allocation policy

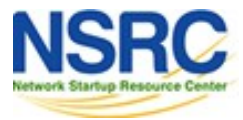

# Cluster balancer (hbal)

- Same algorithm as hail
- hbal -m <cluster.name>
	- Makes suggests for how to move instances to achieve better balance
- hbal -C -m <cluster.name>
	- Tells you what commands to run to achieve it

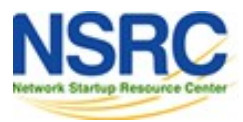

# Tags

- Can set "tags" on cluster, nodes and instances
- Used to group instances
	- gnt-instance start --tags foo
- Used to control other features
	- e.g. "exclusion tags" so that two instances providing a redundant service don't end up being placed on the same node
		- gnt-cluster add-tags htools:iextags:service
		- gnt-instance add-tags vm1 service:dns
		- gnt-instance add-tags vm2 service:dns

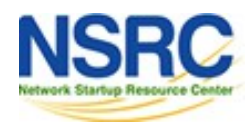

#### ganeti-watcher

- Run from cron every 5 minutes
- Periodically checks cluster and re-starts failed instances, missing DRBD disks
- Can be surprising
	- "halt -p" within an instance, then it gets restarted! (but see next slide)
- Can disable it temporarily for debugging
	- gnt-cluster watcher pause 1h

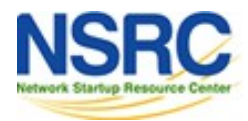

#### User-initiated shutdown

- New feature in ganeti 2.11
- Detects when user intentionally halted their VM, and sets it to "USER\_down" state
	- The watcher will not restart it
- Not enabled by default. To turn it on:
	- gnt-cluster modify --user-shutdown=true
	- gnt-cluster modify -H kvm:user\_shutdown=true

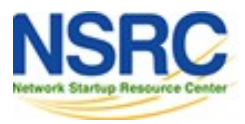

# Auto-repair (harep)

- Disabled by default
- Enable by setting instance tags
	- ganeti:watcher:autorepair:<type>
- Examples:
	- disk replacement
	- automatic restart (failover) of instance on secondary if primary dies

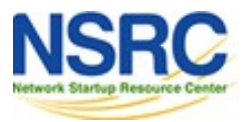

# Node groups

- Maybe nodes are not fully-connected?
	- e.g. separate replication networks in separate buildings; different public networks
- You can create nodes within "node groups"
	- gnt-group add <groupname>
	- gnt-node add -g <groupname> <nodename>
- By default, instances will only migrate to other nodes in the *same* node group

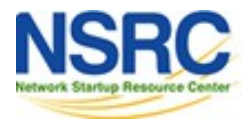

#### Network abstraction

- Create using gnt-network add ...
- Network has pool (subnet) of available IPs
	- Can automatically assign IPs to instances
	- Passes the IP, netmask and gateway to instance creation scripts
	- Hence fully automated configuration of networking
- Bind network to real interface (per node-group)
- Instance NIC linked to named network
	- --net 0:network=<name>,ip=pool

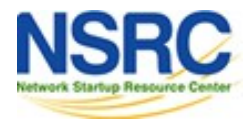

### **OpenVSwitch**

• Connect an instance to an access port

• --net 0:mode=openvswitch, link=br0,  $v1$ an= $10$ 

- Connect an instance to a trunk port with multiple tagged VLANs
	- --net 0:mode=openvswitch, link=br0, vlan=:10:20:30
- Avoids explosion of separate bridges

*Note: before ganeti 2.12, some script hacking is required. <https://groups.google.com/forum/#!topic/ganeti/jutvsdOx5To> <https://groups.google.com/forum/#!topic/ganeti-devel/1dQ5gVNjXWQ>*

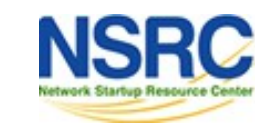

**NIVERSITY OF OREGON** 

### Custom OS parameters

- $\bullet$  qnt-instance add \ -o debootstrap+default \ **-O filesystem=ext4** <vm>
- (Also available through RAPI as "osparams")
- Passed as environment variables to the OS creation scripts, e.g.
	- OSP FILESYSTEM="ext4"
- See man ganeti-os-interface

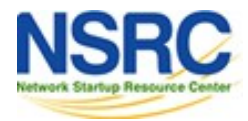

### And more for you to discover :-)

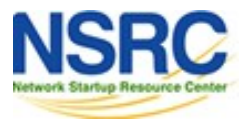

**UNIVERSITY OF OREGON**